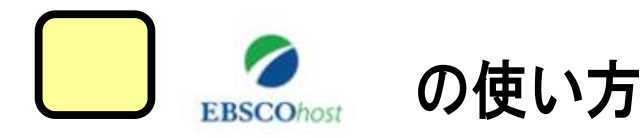

#### 「EBSCO HOST」とは?

#### ・経済学、経営学、人文・社会科学系、社会学及び行動科学などの、外国の雑誌 論文、記事全文、抄録データベースです。

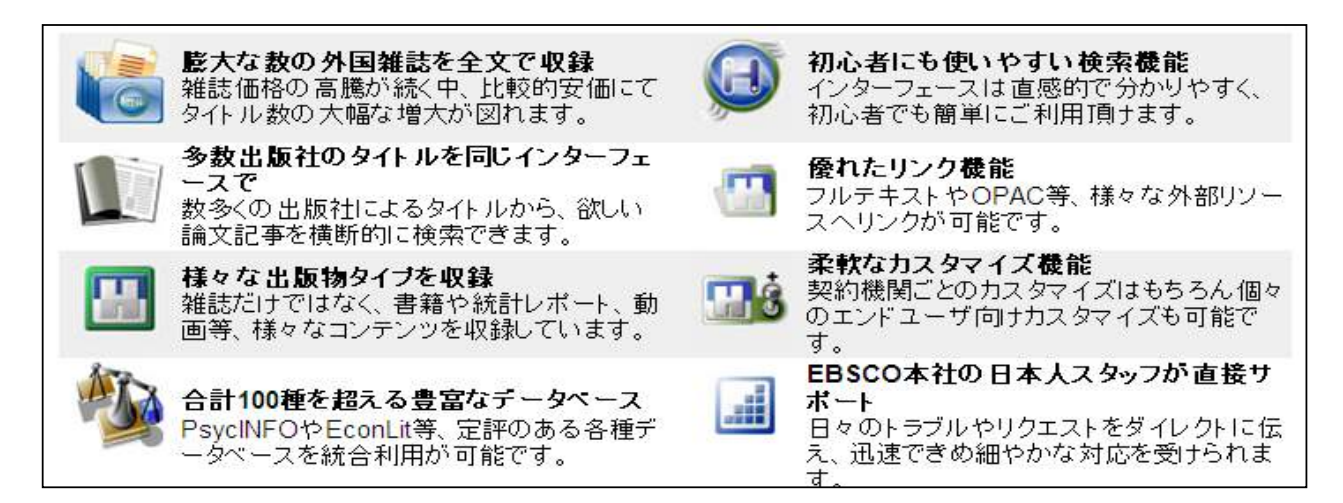

### ●以下の手順でデータベースを開きます

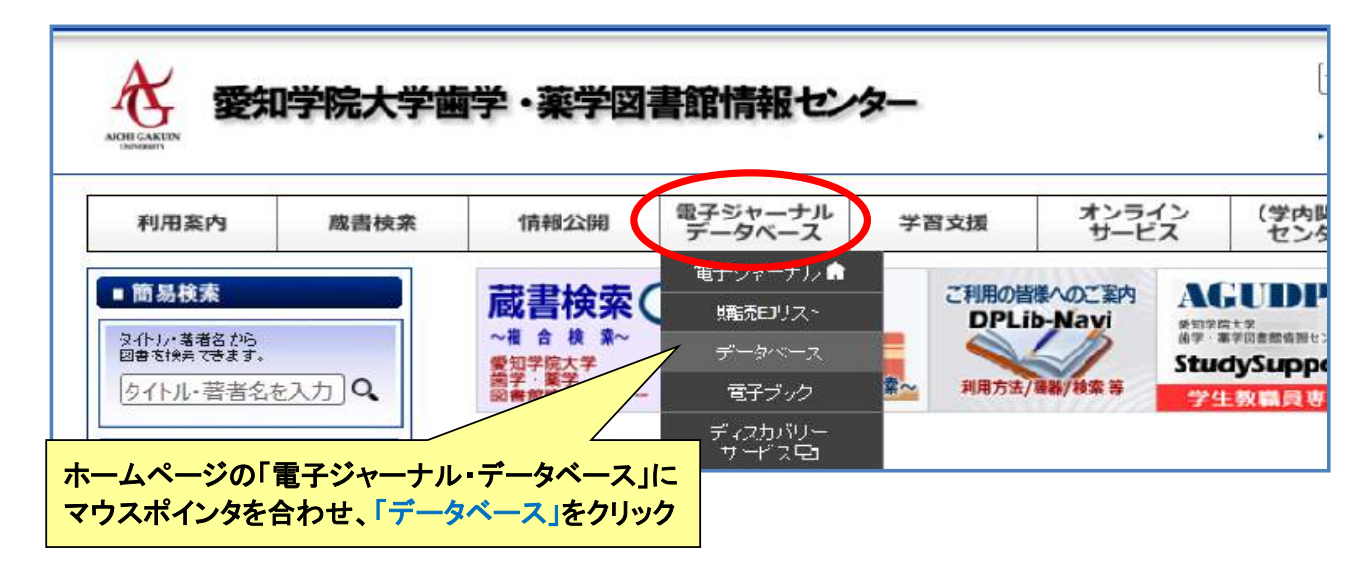

### ●EBSCO HOSTのボタンをクリック

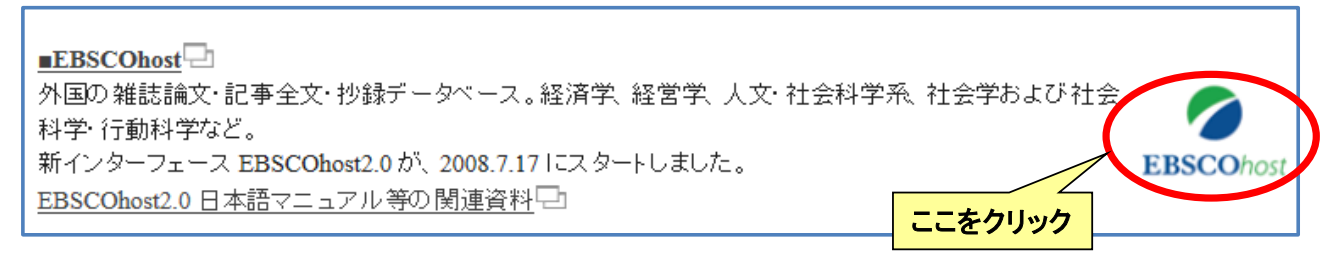

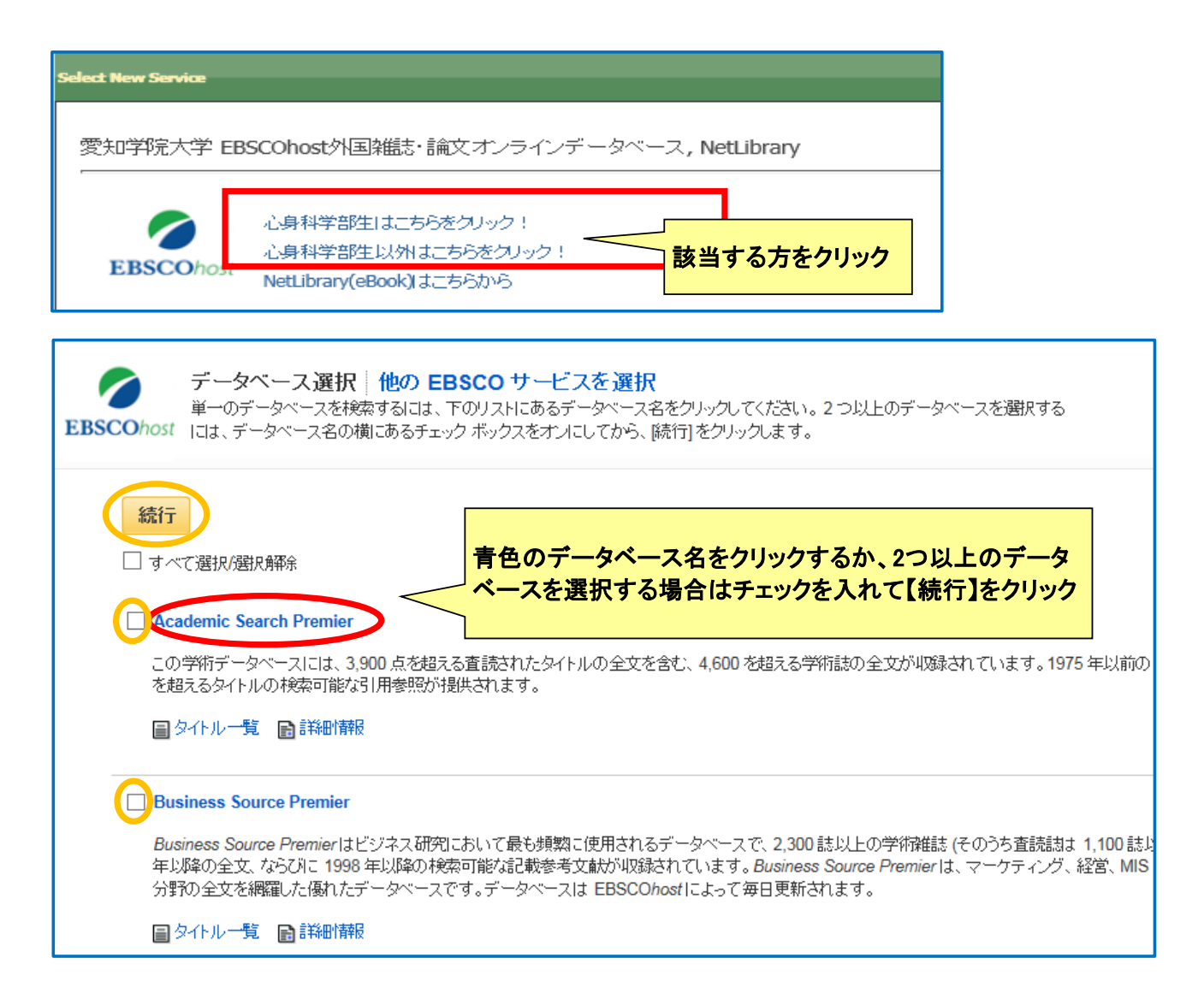

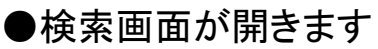

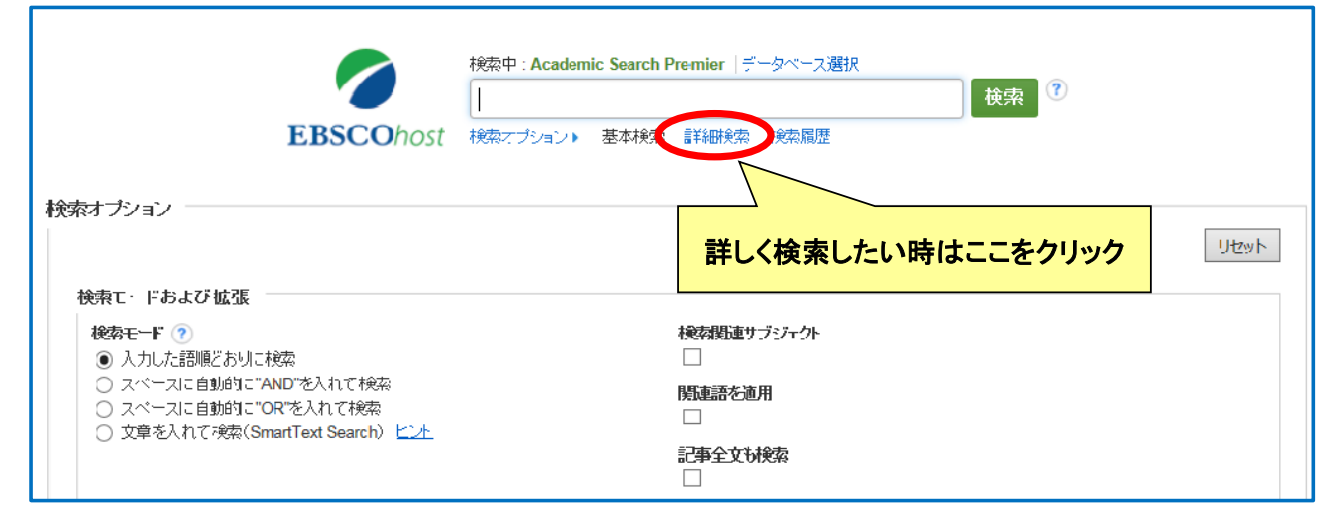

# ●詳細検索画面が開きます

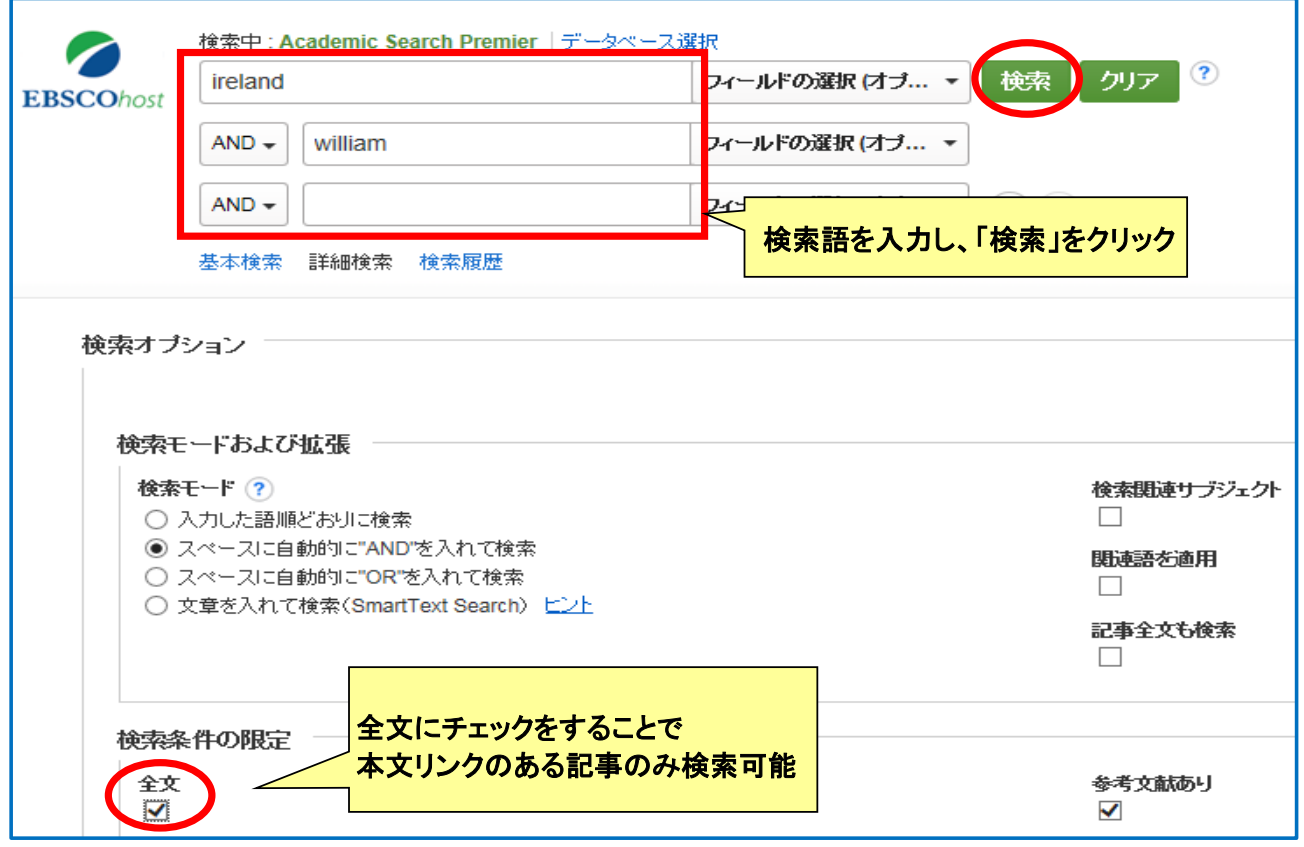

# ●検索結果が表示されます

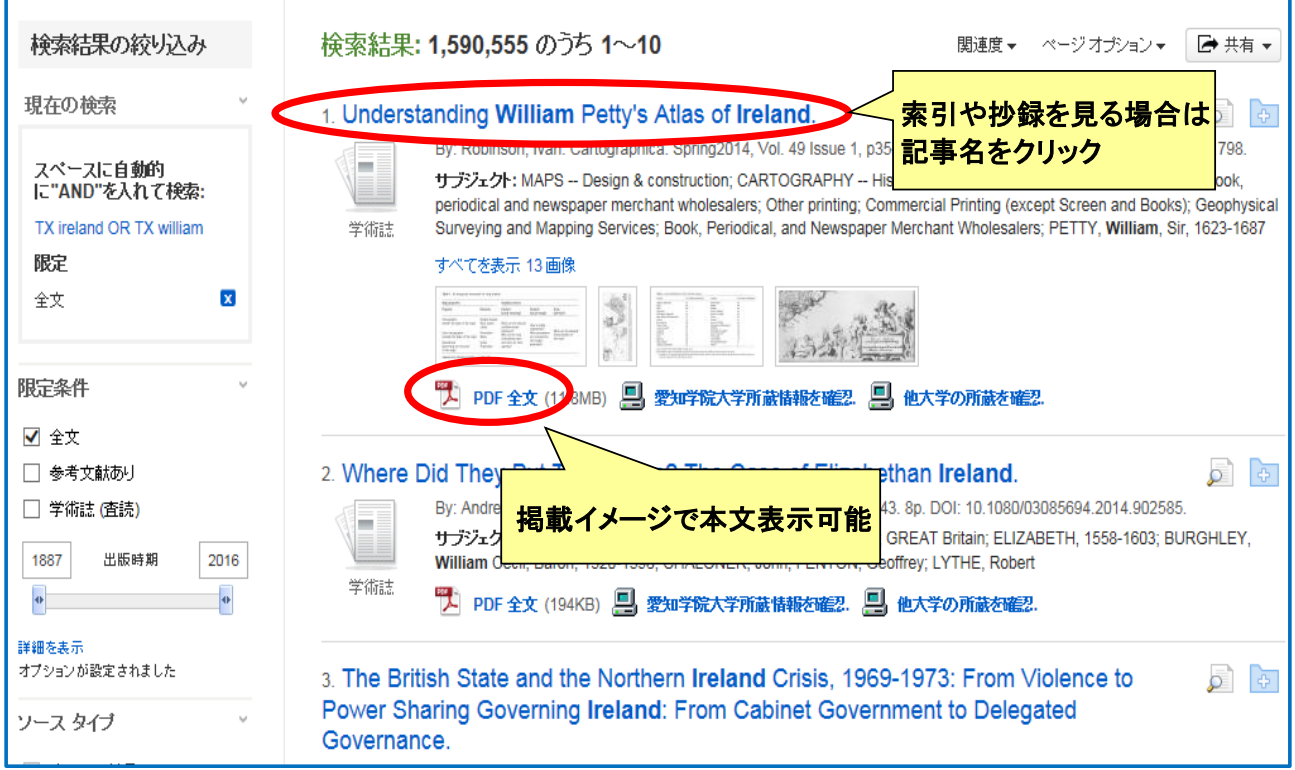

### ●記事名をクリックした場合の表示例

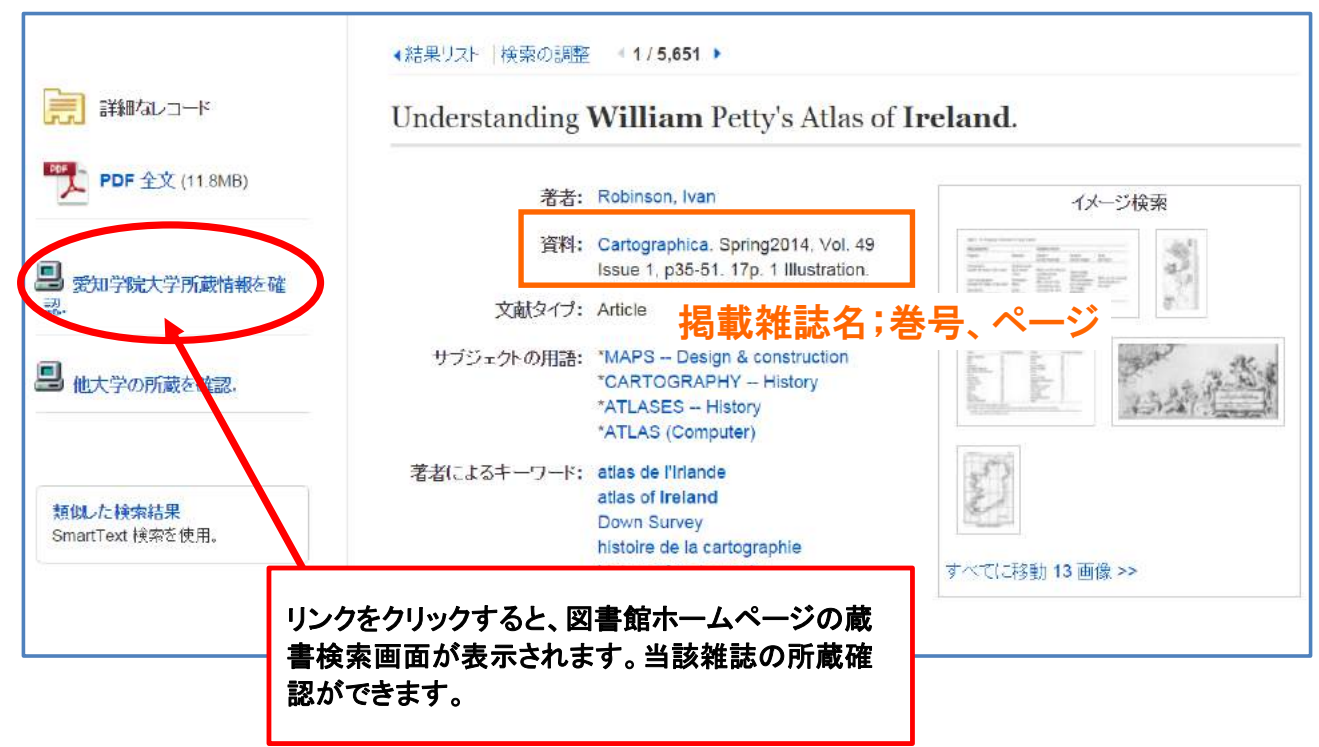